## Package 'NHSRdatasets'

March 14, 2021

Type Package

Title NHS and Healthcare-Related Data for Education and Training

Date 2021-03-09

Version 0.3.0

Maintainer Chris Mainey <c.mainey@nhs.net>

Description Free United Kingdom National Health Service (NHS) and other healthcare, or population health-related data for education and training purposes. This package contains synthetic data based on real healthcare datasets, or cuts of open-licenced official data. This package exists to support skills development in the NHS-R community: <https://nhsrcommunity.com/>.

License CC0

Language en-GB

Encoding UTF-8

LazyData true

RoxygenNote 7.1.1

**Depends**  $R (= 3.5.0)$ 

BugReports <https://github.com/nhs-r-community/NHSRdatasets/issues>

Imports tibble

Suggests dplyr, caret, e1071, readr, lattice, magrittr, varhandle, rsample, ggplot2, lme4, MASS, ModelMetrics, lmtest, rmarkdown, scales, ggrepel, lubridate, tidyr, forcats, knitr, janitor, stringi, synthpop

#### VignetteBuilder knitr

URL <https://github.com/nhs-r-community/NHSRdatasets>,

<https://nhs-r-community.github.io/NHSRdatasets/>

#### NeedsCompilation no

Author Gary Hutson [aut],

Tom Jemmett [aut] (<https://orcid.org/0000-0002-6943-2990>), Chris Mainey [aut, cre] (<https://orcid.org/0000-0002-3018-6171>), Zoë Turner [aut], NHS-R community [cph]

<span id="page-1-0"></span>Repository CRAN Date/Publication 2021-03-14 00:00:06 UTC

### R topics documented:

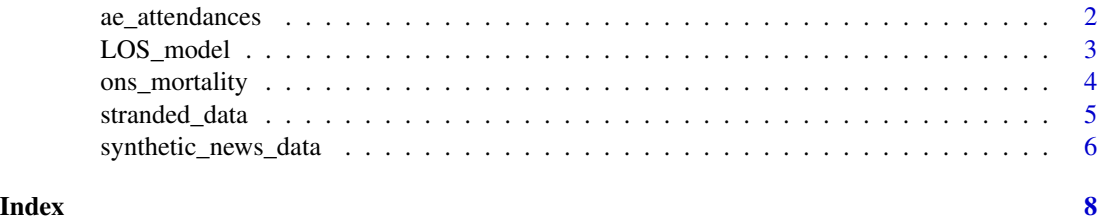

ae\_attendances *NHS England Accident & Emergency Attendances and Admissions*

#### Description

Reported attendances, 4 hour breaches and admissions for all A&E departments in England for the years 2016/17 through 2018/19 (Apr-Mar). The data has been tidied to be easily usable within the tidyverse of packages.

#### Usage

```
data(ae_attendances)
```
#### Format

Tibble with six columns

period The month that this data relates to

org\_code The [ODS](https://digital.nhs.uk/services/organisation-data-service) code for this provider

type The [department type.](https://web.archive.org/web/20200128111444/https://www.datadictionary.nhs.uk/data_dictionary/attributes/a/acc/accident_and_emergency_department_type_de.asp) either 1, 2 or other

attendances the number of patients who attended this department in this month

breaches the number of patients who breaches the 4 hour target in this month

admissions the number of patients admitted from A&E to the hospital in this month

#### Details

Data sourced from [NHS England Statistical Work Areas](https://www.england.nhs.uk/statistics/statistical-work-areas/ae-waiting-times-and-activity/) which is available under the [Open Govern](https://www.nationalarchives.gov.uk/doc/open-government-licence/version/3/)[ment Licence v3.0](https://www.nationalarchives.gov.uk/doc/open-government-licence/version/3/)

#### Source

[NHS England Statistical Work Areas](https://www.england.nhs.uk/statistics/statistical-work-areas/ae-waiting-times-and-activity/)

#### <span id="page-2-0"></span>LOS\_model 3

#### Examples

```
data(ae_attendances)
library(dplyr)
library(ggplot2)
library(scales)
# Create a plot of the performance for England over time
ae_attendances %>%
 group_by(period) %>%
 summarise_at(vars(attendances, breaches), sum) %>%
 mutate(performance = 1 - breaches / attendances) %>%
 ggplot(aes(period, performance)) +
 geom_hline(yintercept = 0.95, linetype = "dashed") +
 geom_line() +
 geom_point() +
 scale_y_continuous(labels = percent) +
 labs(title = "4 Hour performance over time")
# Now produce a plot showing the performance of each trust
ae_attendances %>%
 group_by(org_code) %>%
 # select organisations that have a type 1 department
 filter(any(type == "1")) %>%
 summarise_at(vars(attendances, breaches), sum) %>%
 arrange(desc(attendances)) %>%
 mutate(performance = 1 - breaches / attendances,
        overall_performance = 1 - sum(breaches) / sum(attendances),
        rank = rank(-performance, ties.method = "first") / n()) %>%
 ggplot(aes(rank, performance)) +
 geom_vline(xintercept = c(0.25, 0.5, 0.75), linetype = "dotted") +
 geom_hline(yintercept = 0.95, colour = "red") +
 geom_hline(aes(yintercept = overall_performance), linetype = "dotted") +
 geom_point() +
 scale_y_continuous(labels = percent) +
 theme_minimal() +
  theme(panel.grid = element_blank(),
       axis.text.x = element_blank() +
 labs(title = "4 Hour performance by trust",
      subtitle = "Apr-16 through Mar-19",
      x = ", y = ")
```
LOS\_model *Hospital Length of Stay (LOS) Data*

#### **Description**

Artificially generated hospital data. Fictional patients at 10 fictional hospitals, with LOS, Age and Date status data Data were generate to learn Generalized Linear Models (GLM) concepts, modelling either Death or LOS.

#### <span id="page-3-0"></span>Usage

data(LOS\_model)

#### Format

Data frame with five columns

ID A fictional patient ID number

Organisation A factor representing one of ten fictional hospital trusts, e.g. Trust1

Age Age in years of each fictional patient

LOS In-hospital length of stay in days. The difference between admission and discharge date in dates

**Death** Binary for death status:  $0 =$  survived,  $1 =$  died in hospital

#### Source

Generated by Chris Mainey <chris.mainey@uhb.nhs.uk>, Feb-2019

#### Examples

```
data(LOS_model)
model1 <- glm(Death ~ Age + LOS, data=LOS_model, family="binomial")
summary(model1)
# Now with an Age, LOS, and Age*LOS interaction.
model2<- glm(Death ~ Age * LOS, data=LOS_model, family="binomial")
summary(model2)
```
ons\_mortality *Deaths registered weekly in England and Wales, provisional*

#### Description

Provisional counts of the number of deaths registered in England and Wales, by age, sex and region, in the latest weeks for which data are available.

#### Usage

data(ons\_mortality)

#### <span id="page-4-0"></span>stranded\_data 5

#### Format

Data frame with five columns

- category\_1 character, containing the names of the groups for counts, e.g. "Total deaths", "all ages".
- category\_2 character, subcategory of names of groups where necessary, e.g. details of region: "East", details of age bands "15-44".
- counts numeric, numbers of deaths in whole numbers and average numbers with decimal points. To retain the integrity of the format this column data is left as character.

date date, format is yyyy-mm-dd; all dates are a Friday.

week\_no integer, each week in a year is numbered sequentially.

#### Details

Source and licence acknowledgement This data has been made available through Office of National Statistics under the Open Government Licence [http://www.nationalarchives.gov.uk/](http://www.nationalarchives.gov.uk/doc/open-government-licence/version/3/) [doc/open-government-licence/version/3/](http://www.nationalarchives.gov.uk/doc/open-government-licence/version/3/)

#### Source

Collected by Zoë Turner <zoe.turner2@nottshc.nhs.uk>, Apr-2020 from [https://www.ons.](https://www.ons.gov.uk/peoplepopulationandcommunity/birthsdeathsandmarriages/deaths/datasets/weeklyprovisionalfiguresondeathsregisteredinenglandandwales) gov.uk/peoplepopulationandcommunity/birthsdeathsandmarriages/deaths/datasets/weeklyprovisionalfigur

#### Examples

```
data(ons_mortality)
library(dplyr)
library(tidyr)
wideForm <- ons_mortality %>%
 select(-week_no) %>%
pivot_wider(names_from = date,
             values_from = counts
)
```
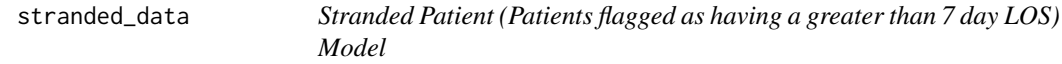

#### Description

This model is to be used as a machine learning classification model, for supervised learning. The binary outcome is stranded vs not stranded patients.

#### Usage

data(stranded\_data)

<span id="page-5-0"></span>Tibble with nine columns (1 x outcome and 8 predictors)

stranded.label Outcome variable - whether the patient is stranded or not

age Patient age on admission

- care.home.referral Whether than have been referred from a care home
- medicallysafe Medically safe for discharge means the patient is assessed as safe, but has not been discharged yet

hcop Indicates whether they have been triaged from a Health Care for Older People specialty

mental\_health\_care Flag to indicate whether they need mental health support and care

periods\_of\_previous\_care Count of the number of previous spells of care

admit\_date Date they were admitted to hospital

frailty\_index An initial index assessment to say if the patient is frail or not. This is needed for alignment of service provision.

#### Source

Synthetically generated by Gary Hutson <g.hutson@nhs.net>, Mar-2021.

#### Examples

```
library(magrittr)
library(dplyr)
data("stranded_data")
stranded_data %>%
glimpse()
```
synthetic\_news\_data *Synthetic National Early Warning Scores Data*

#### Description

Synthetic NEWS data to show as the results of the NHSR\_synpop package. These datasets have been synthetically generated by this package to be utilised in the NHSRDatasets package.

#### Usage

data(synthetic\_news\_data)

#### Format

Tibble with twelve columns

male character string containing gender code age age of patient NEWS National Early Warning Score (NEWS) syst Systolic BP - Systolic BP result dias Diastolic Blood Pressure - result on NEWS scale temp Temperature of patient pulse Pulse of the patient resp Level of response from the patient sat SATS(Oxygen Saturation Levels) of the patient sup Suppressed Oxygen score alert Level of alertness of patient died Indicator to monitor patient death

#### Source

Generated by Dr. Muhammed Faisal and created by Gary Hutson <g.hutson@nhs.net>, Mar-2021

#### Examples

```
library(magrittr)
library(dplyr)
data("synthetic_news_data")
synthetic_news_data %>%
 glimpse()
```
# <span id="page-7-0"></span>Index

∗ England ons\_mortality, [4](#page-3-0) ∗ Provisional ons\_mortality, [4](#page-3-0) ∗ Wales ons\_mortality, [4](#page-3-0) ∗ a&e ae\_attendances, [2](#page-1-0) ∗ datasets ae\_attendances, [2](#page-1-0) LOS\_model, [3](#page-2-0) ons\_mortality, [4](#page-3-0) stranded\_data, [5](#page-4-0) synthetic\_news\_data, [6](#page-5-0) ∗ deaths ons\_mortality, [4](#page-3-0) ∗ hospital ae\_attendances, [2](#page-1-0) LOS\_model, [3](#page-2-0) ∗ mortality ons\_mortality, [4](#page-3-0) ∗ regression LOS\_model, [3](#page-2-0) ∗ stranded\_model stranded\_data, [5](#page-4-0) ∗ synthetic\_news\_data synthetic\_news\_data, [6](#page-5-0) ae\_attendances, [2](#page-1-0) LOS\_model, [3](#page-2-0)

ons\_mortality, [4](#page-3-0)

stranded\_data, [5](#page-4-0) synthetic\_news\_data, [6](#page-5-0)